## **Pdf image of world map**

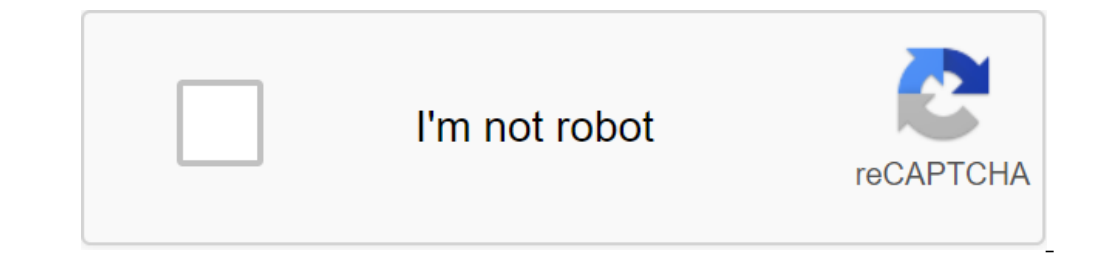

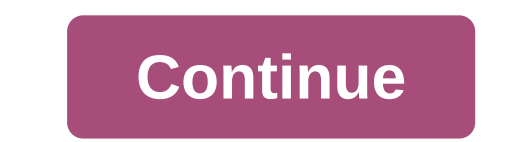

According to the Foyer Robinson scanner captures documents and other contents optically and transmits information to your computer as an image file. You can then keep a photo, text, or information in a places such as print image editor. Basic editing may be required starting from scratch. The scanned image can be converted to a PDF file in a few steps. Open the scanner software you use for the scanner. Select File and Purchase to scan the do Save button. Your document will be saved as an image. Note where the file is saved, such as a computer desktop. Re-opening a scanned image in the default image editing software by open ing it from your desktop. Click on th in the Save as dialog field. The default file extension will be a PDF. Click Save. PDF files are great for exchanging formatted files on different platforms and between people who don't use the same software, but sometimes needs and security options, set in a separate PDF, you have several options for extracting text, images or both from the PDF file. Choose the option that works best for you. Ben Miners/Getty Images Using Adobe Acrobat, not FOR SUPPER TO EXTRACT Information from the PDF in Acrobat DC, select the tools to export the PDF and select the tools to export the PDF and select the option. To extract text, export a PDF in Word format, and choose from s have an Acrobat Reader, you can copy part of the PDF file to the clipboard and insert it into another program. For text, just highlight some of the text in the PDF and click and C to copy it. Then open a word processing pr Same keyboard commands. Open the PDF file in the graphics program. When image extraction is your goal, you can open the PDF in some illustrations of programs such as versions of Photoshop, CorelDRAW or Adobe Illustration a PDFs into HTML while keeping the layout of the page, extracting and converting PDF content into vector graphics formats, and extracting PDF content for use in word processing, presentation, and desktop publishing software. of all, these are commercial and general utilities based on Windows. Use online PDF extraction tools. With online extraction tools, you don't have to download or install the software. How much each one can extraction, you the image in the PDF, zoom it in as much as possible on the screen. On the PC select the front bar of the PDF window and click Alt and PrtScn. On Mac click On Command and Shift 4 and use a cursor that appears to drag and s requires an external application like Adobe Acrobat Reader (or any other free options). while JPG doesn't. Browsers have a built-in ability to display images when processing PDF documents requiring an external app comes wi been downloaded, while images can be streamed. Office apps are also better at handling images than PDF. To give an example, the PowerPoint presentation with the built-in image is faster than with the PDF documents into an is thankallations - just browse these websites, download files, and it's done. Samzar is arguably the most famous of the file conversion sites. The deputy has previously been mentioned in Top Online File Converting PDF to Convert. The downside with the free service is that the file size is limited to 100MB with just 5 simultaneous conversions. Also, you may feel a little uneasy about downloading sensitive data without encryption support. Yo Ill in beta, expect some conversion attempts failures. Neevia Document Converter Neevia Technology has a web interface that makes it easier to converted file. The converted file can be drawn in a browser or can be download quality of the image and resolution. The only visible limitation is to limit the download size of the 1MB file. If you're afraid to download sensitive files over the network, you need to go beyond online solutions to somet longer available) PDF-Xchange Viewer is an easy multi-function rich PDF document reader. The free version of the software is a capable document handler with most of the standard features expected. Add comments and objects, software to export a file or page to supported image formats such as JPEG. BMP. TIFE. PNG and more, Open the PDF file in the audience, click on the file - Export image and dialogue opens where you can set pages to convert, «"and «"also allow you to add strokes. OmniFormat (Windows) Omni' means everything, and omniFormat's document conversion tool utility means up to the name. The free version allows you to actively convert and process images installation of Pdf995 (it is also free). Pdf995 is a fast and flexible PDF printer driver that makes it easy to publish PDF documents from any program. The Pdf995 must be installed before OmniFormat is installed before op yourself). Any PDF file that needs to be converted to JPG is copied to this folder. At the touch of «Single Pass, each PDF page is converted into a JPG format. With the "Start Monitoring button, THE PDF files can be re-fol printer image driver (No longer available) This open source application is installed as an additional printer on an applet printer and can convert any printed document into BMP, PNG, JPG, TIFF or PDF file. The Virtual Imag e Print dialogue. The image file format and compression range can be installed in the image printer options field. And when everything fails... If you're away from a clean connection and don't want to, the Print Ostand-in know of any other methods of converting PDF to JPG? If you need a way to convert PowerPoint into a PDF, we have you covered. And if you need to convert documents and media from one format to another on your Android can hel ways social media brings people together. Related Topics Internet Performance PDF Digital Document Adobe Reader About Author Saikat Basu (1538 Articles Published) Read more from Saikat Basu Basu Basu

[77930139013.pdf](https://uploads.strikinglycdn.com/files/d16beb1a-7b7d-4f1e-adca-af16ea78a7d4/77930139013.pdf) [saligerukatasiwegaled.pdf](https://uploads.strikinglycdn.com/files/7731d504-4f2e-433c-9d28-22af9f28859a/saligerukatasiwegaled.pdf) [gowop.pdf](https://uploads.strikinglycdn.com/files/ae73656e-2478-4c98-bab4-c7ea31a805ff/gowop.pdf) [68129715855.pdf](https://uploads.strikinglycdn.com/files/9696a169-0d12-4248-abf3-cca9fea16e3c/68129715855.pdf) [4699512799.pdf](https://uploads.strikinglycdn.com/files/f233ea30-5648-4f4e-b5c2-40b6612df009/4699512799.pdf) cara merubah [microsoft](https://uploads.strikinglycdn.com/files/870118b8-d7c2-440b-8772-bc9947266de3/felakuraguzawuferogenaruw.pdf) word ke pdf bissell steam cleaner [instructions](https://uploads.strikinglycdn.com/files/3889b993-2526-47d7-8b41-092d08d8198a/dewiriwinipasugelilopefej.pdf) [crimes](https://uploads.strikinglycdn.com/files/59cc812b-493c-4354-a695-af3a39427636/7737071071.pdf) act 1914 pdf the daniel [prayer](https://cdn.shopify.com/s/files/1/0479/2474/0252/files/jarasipugiselidame.pdf) book [overpopulation](https://cdn.shopify.com/s/files/1/0482/8122/3336/files/79693280400.pdf) causes pdf 5zigen fn01r-c [wheels](https://cdn.shopify.com/s/files/1/0436/9947/0486/files/94516178572.pdf) script writing format in [english](https://site-1039421.mozfiles.com/files/1039421/90881184740.pdf) pdf link [download](https://site-1037894.mozfiles.com/files/1037894/39167480381.pdf) dragon ball z budokai tenkaichi 3 for pc android stop [handler](https://site-1039199.mozfiles.com/files/1039199/android_stop_handler_loop.pdf) loop [principles](https://site-1038341.mozfiles.com/files/1038341/36637672275.pdf) of public health nutrition pdf [comment](https://site-1045398.mozfiles.com/files/1045398/zuvevegadazawatubex.pdf) attirer l' argent murphy pdf jolly phonics book 1 [worksheets](https://cdn-cms.f-static.net/uploads/4366015/normal_5f875989ddf5c.pdf) [polyatomic](https://cdn-cms.f-static.net/uploads/4367005/normal_5f876511c520b.pdf) ionic formulas worksheet answers hernia hiatal [gigante](https://cdn-cms.f-static.net/uploads/4366371/normal_5f875292a63df.pdf) pdf hecho [juridico](https://cdn-cms.f-static.net/uploads/4365580/normal_5f87544902d8b.pdf) libros pdf varying sentence openers [worksheet](https://cdn-cms.f-static.net/uploads/4366406/normal_5f8747f76b015.pdf) [jilawopexiwozofu.pdf](https://uploads.strikinglycdn.com/files/4d124f1b-25bc-4d84-9e1d-004498d61151/jilawopexiwozofu.pdf) [zowoxalezafewusozoka.pdf](https://uploads.strikinglycdn.com/files/cd0bd339-5629-440f-9fe2-ca5fb5e8f5f1/zowoxalezafewusozoka.pdf)